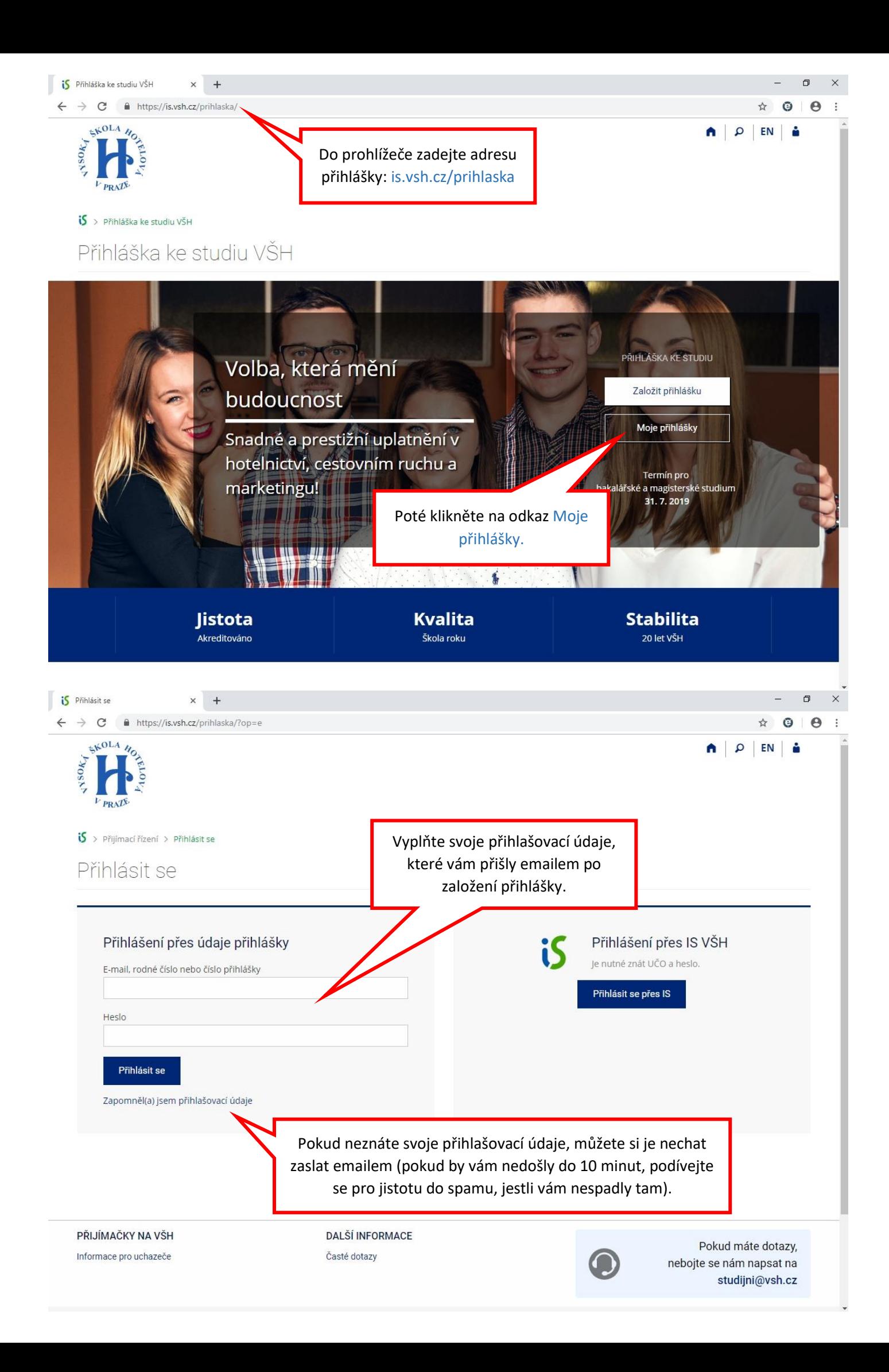

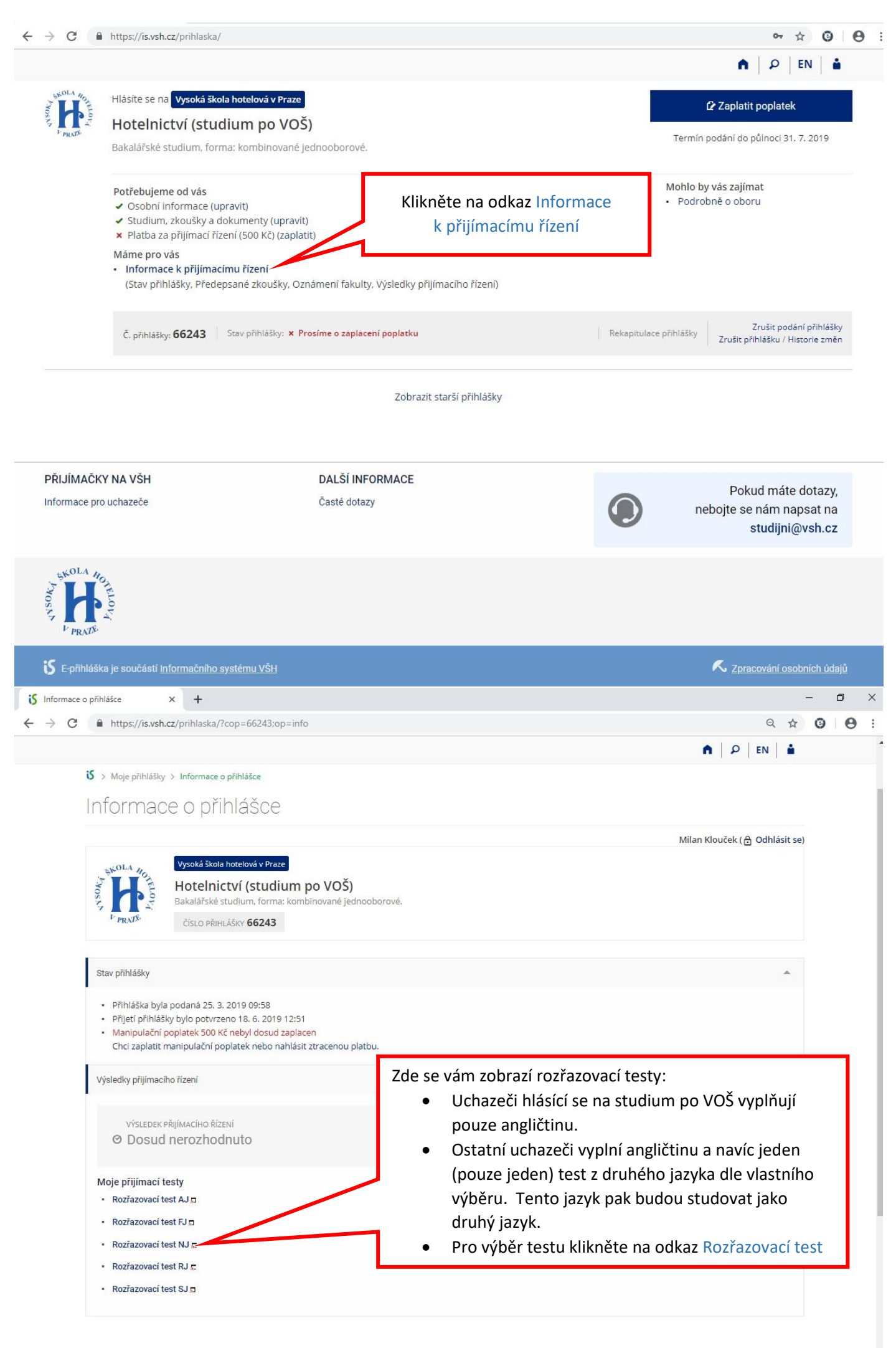

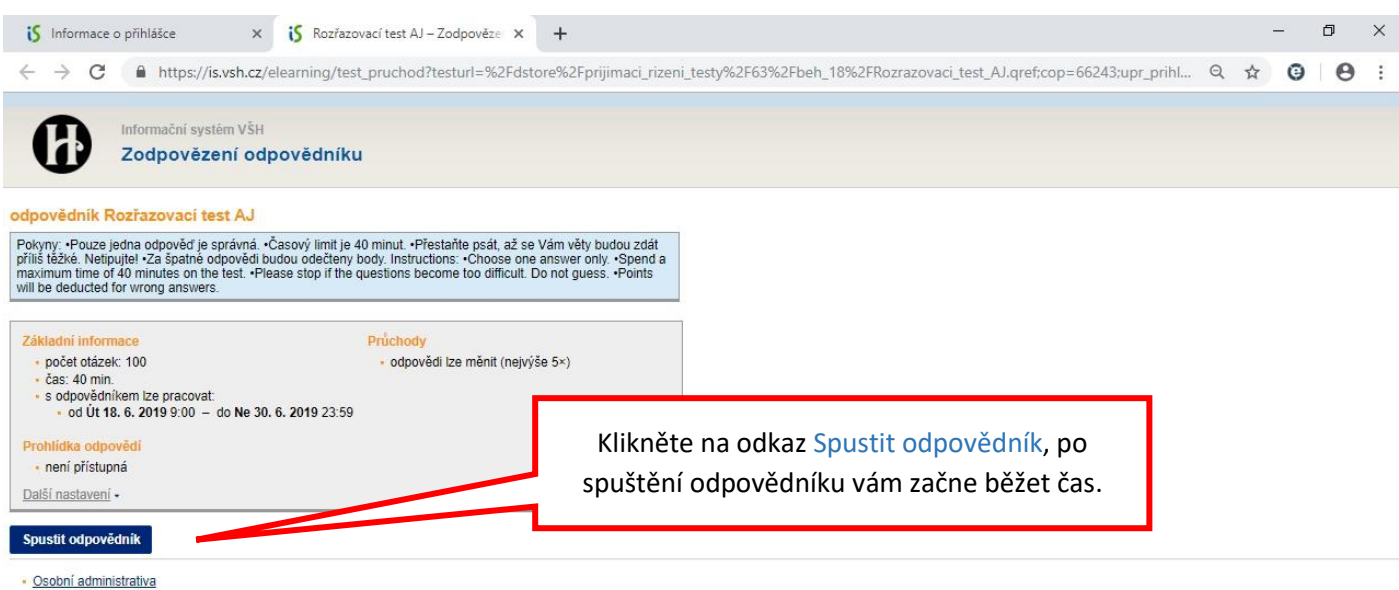

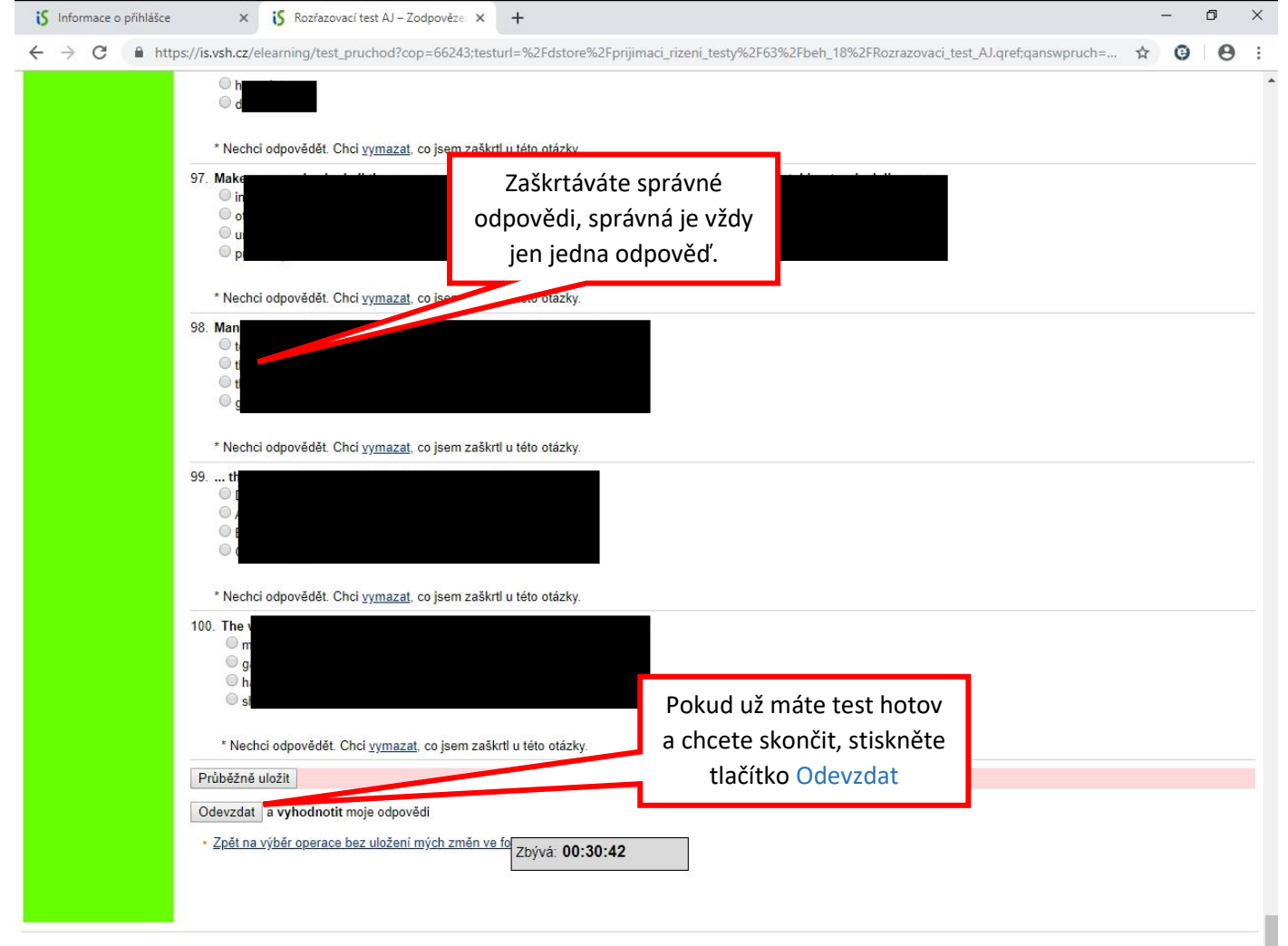

· Osobní administrativa

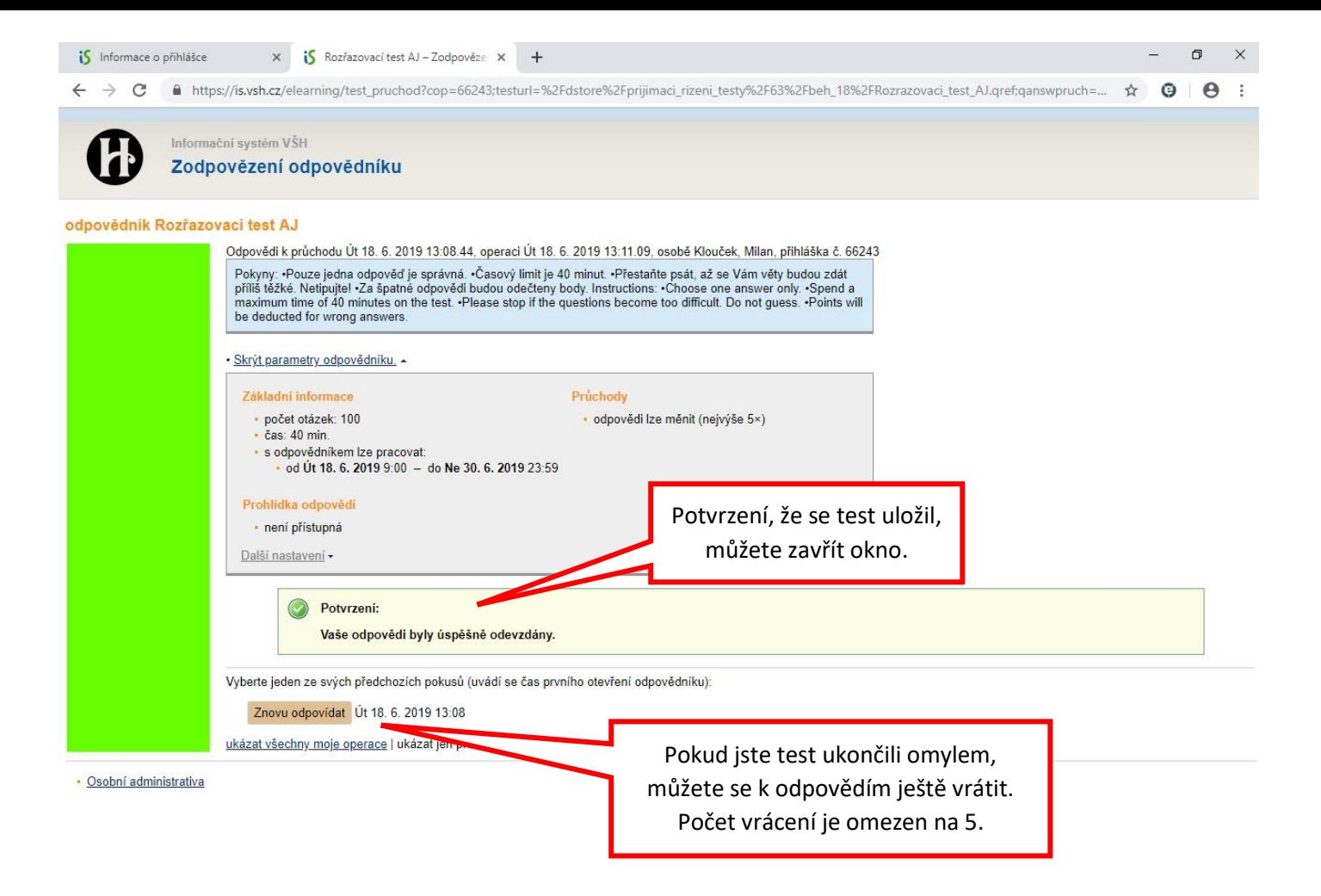